# Reset Forgotten Password Off Campus

### **Open Web Browser**

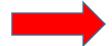

https://hcc-prs.hagerstowncc.edu/SpecopsPassword/Reset/Reset.aspx?

#### **Enter Username**

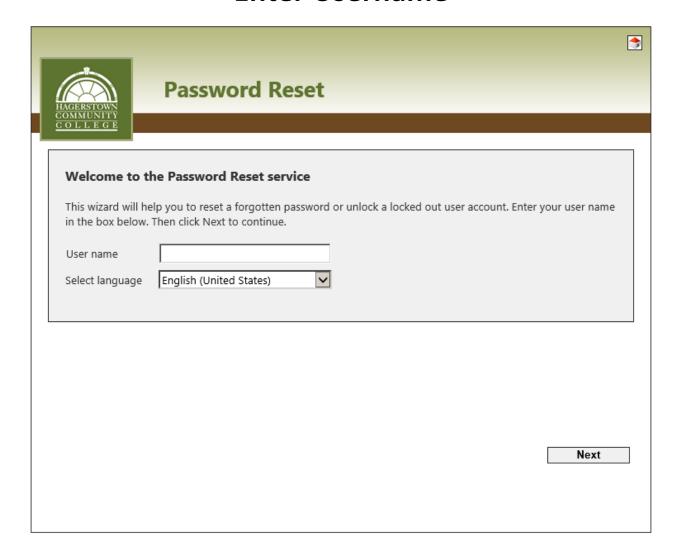

## **Answer Challenge Questions**

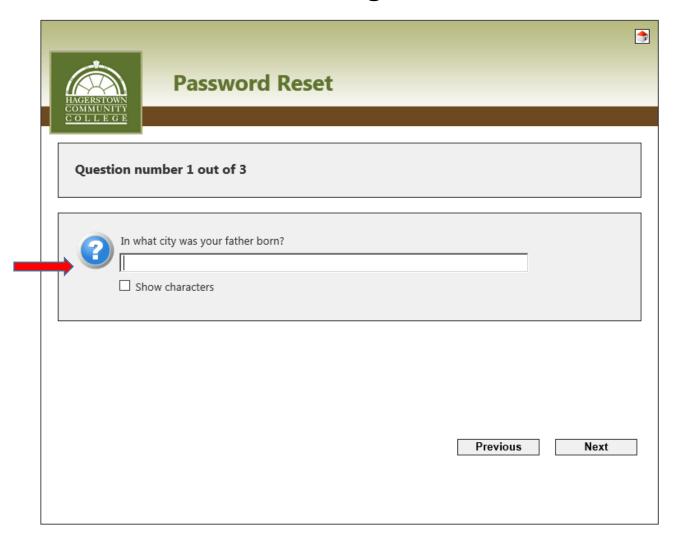

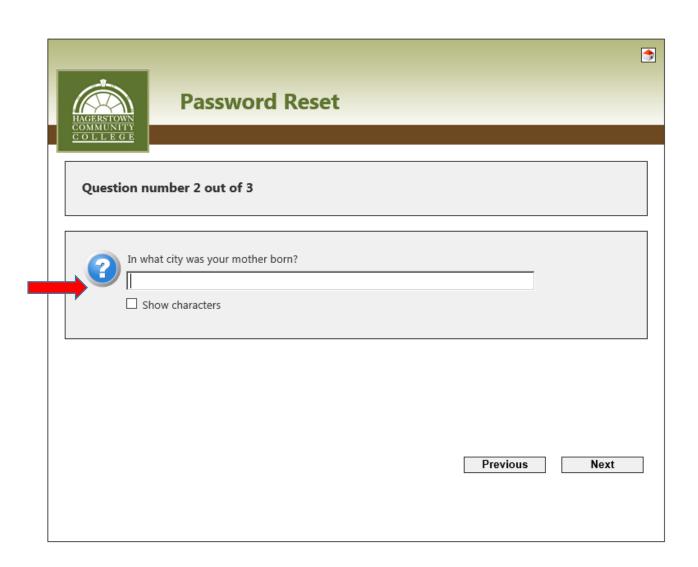

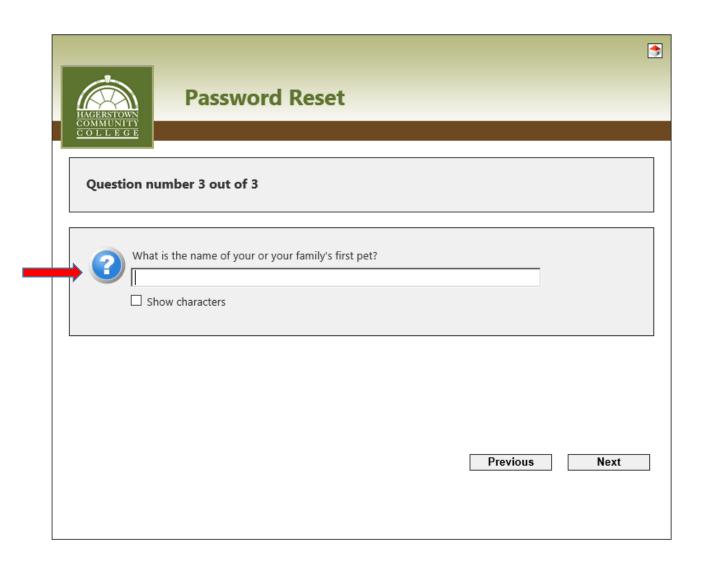

#### **Enter New Password**

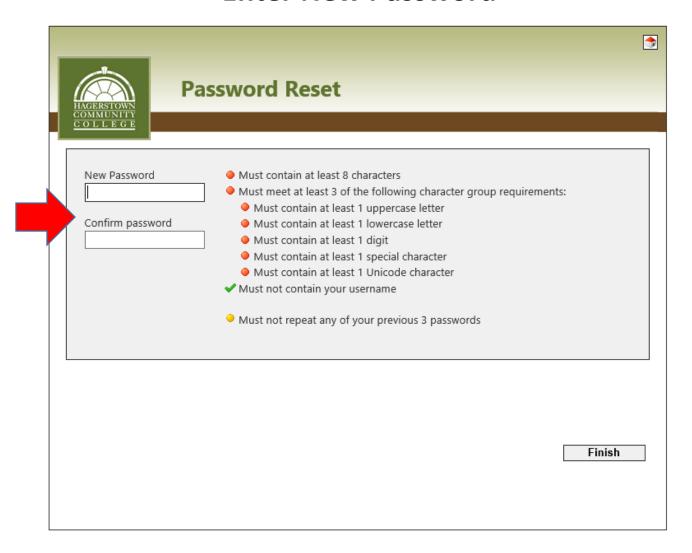

## **Password Complete**

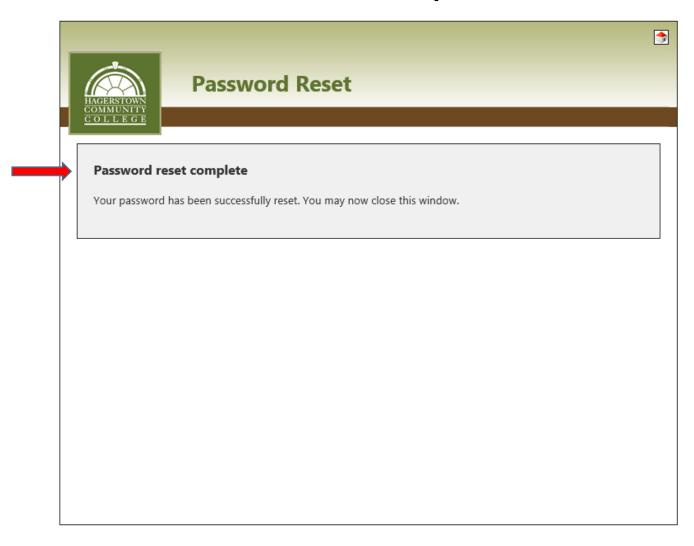